# Matrici in C

© Giselda De Vita - 2015 **1** 

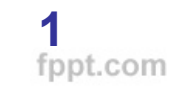

### **Matrici** Le matrici sono array bidimensionali

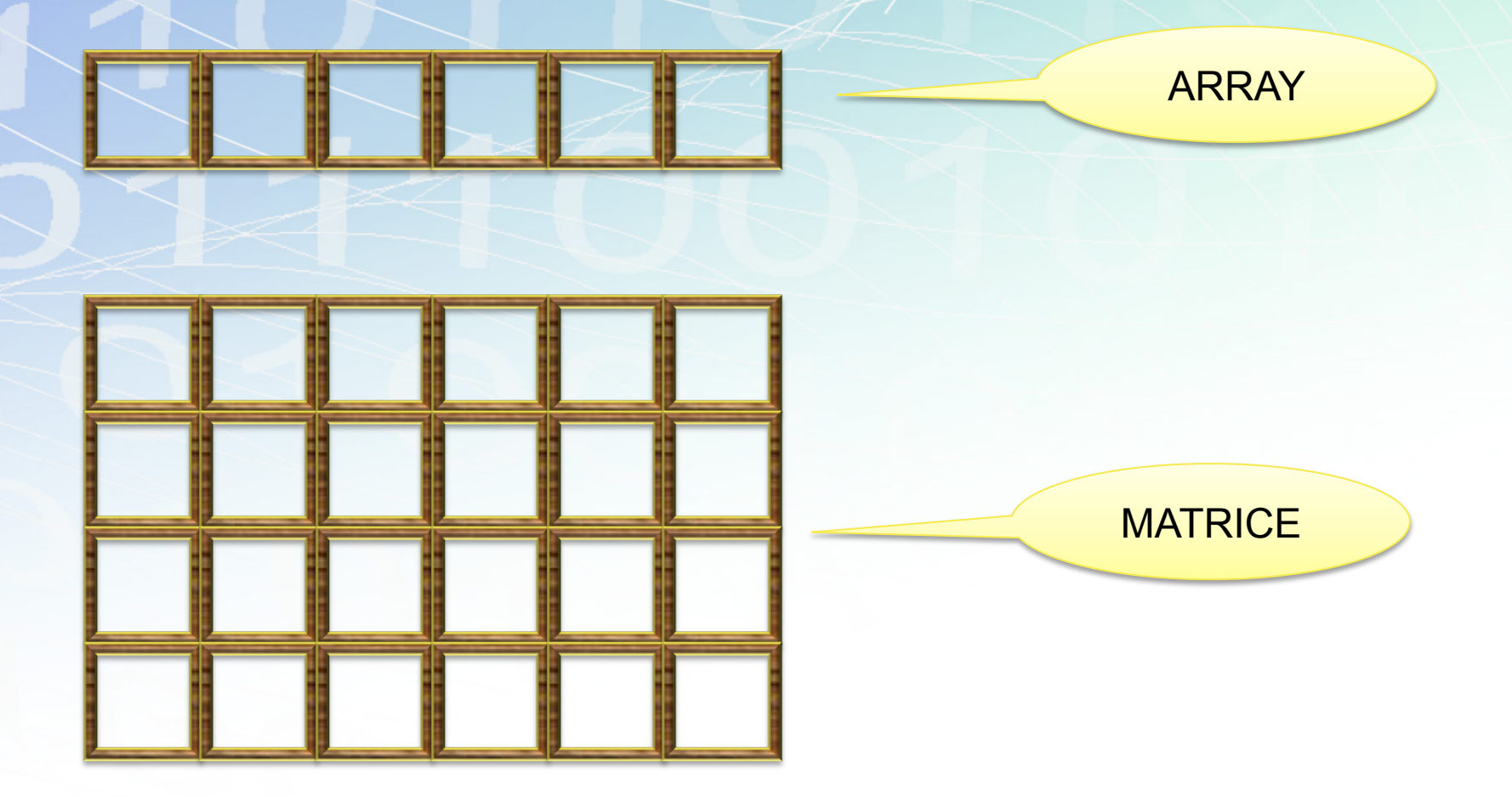

Caratteristice Matrice Una matrice è caratterizzata da N righe e M colonne COLONNE

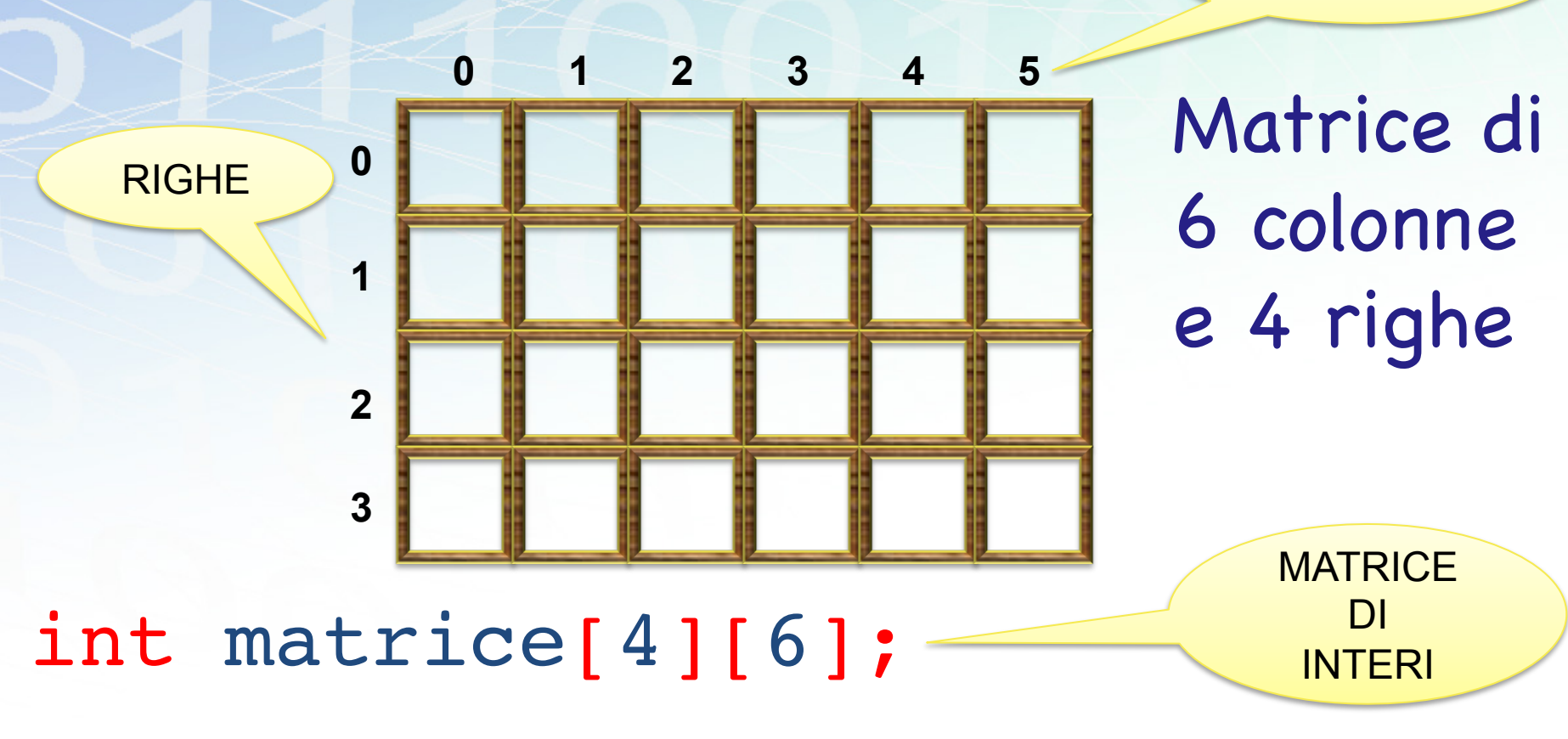

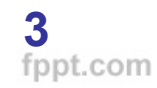

## Caratteristice Matrice Un elemento è definito da [riga] [colonna]

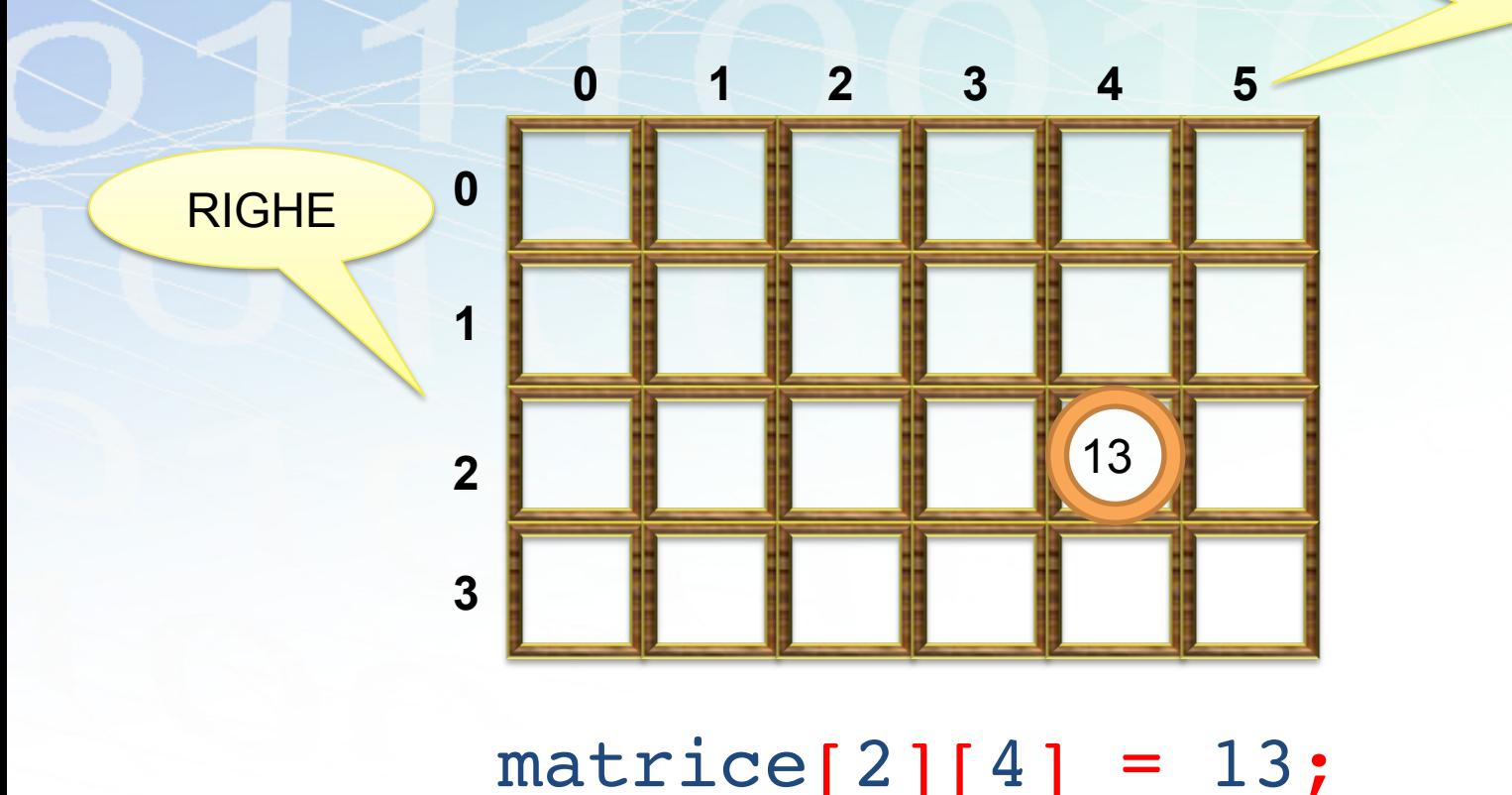

© Giselda De Vita - 2015 **4** 

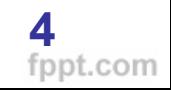

COLONNE

Usare una matrice Per manipolare tutti gli elementi di una matrice in genere si usano due cicli for annidati:

```
for(i=0; i<N; i++) /* righe */
\{ for(j=0; j<M; j++) /* colonne */
 {
       printf("%d", matrice[i][j]);
 }
}
```
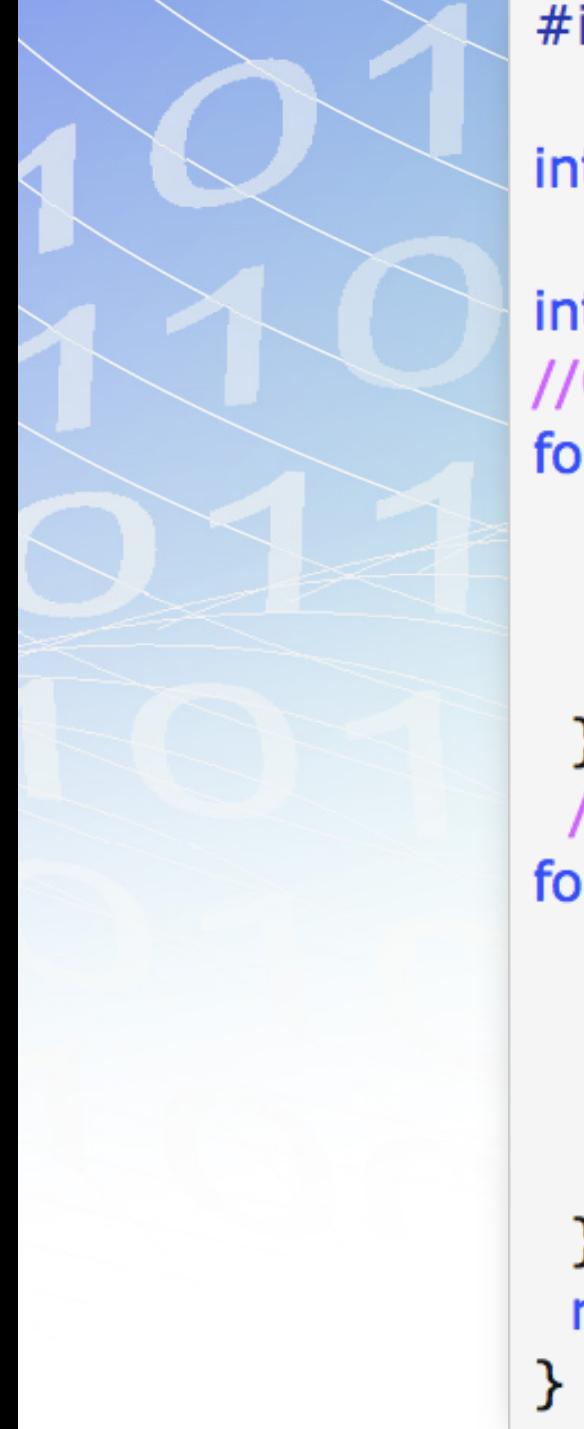

#### #include <stdio.h>

### int main( $\}$

int  $i,j$ , matrice $[10][10]$ ; //Cicli per riempire la matrice  $for(i=0; i<10; i++)$  $for (j=0; j<10; j++)$  $\text{matrice}[i][j] = i *j;$ //Cicli per leggere la matrice  $for(i=0;i<10;i++)$  $for (j=0; j<10; j++)$ printf(" $%$ 2d", matrice[i][j]);  $print(f("n");$ return 0; © Giselda De Vita - 2015 **6** 

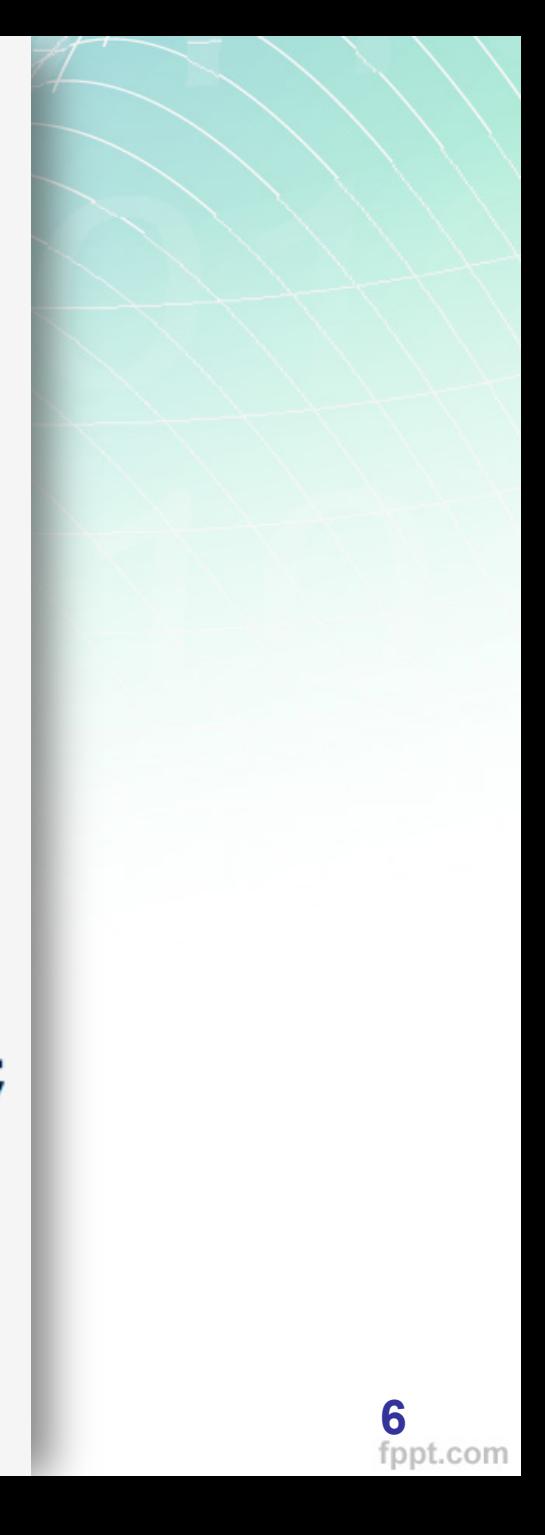

## Esercitazione

• Utilizzando l'esempio di prima, modificare il codice per avere un programmino in C che chieda in input due numeri, le righe e le colonne che comporranno una matrice.

• Memorizzare un carattere random (srand()%255) in ogni posizione della matrice e poi visualizzarla